# THE MARKET OPPORTUNITY NAVIGATOR

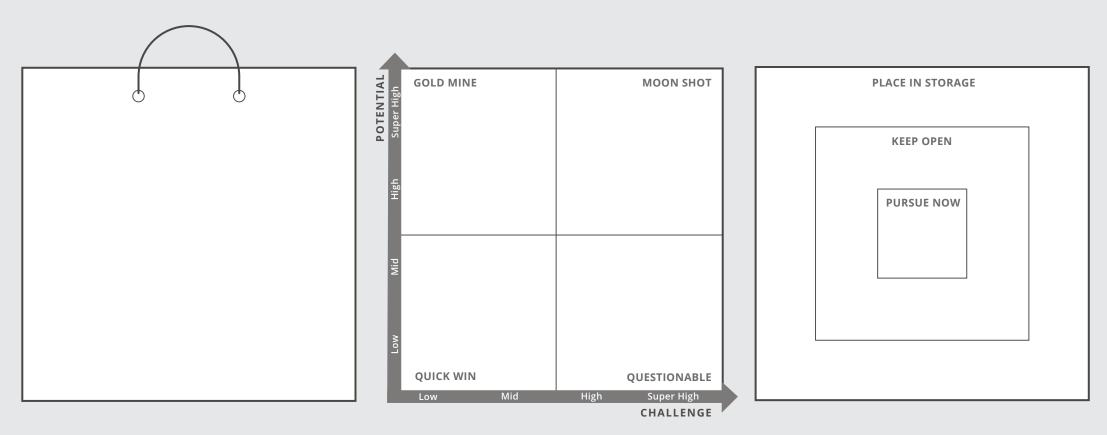

## MARKET OPPORTUNITY SET

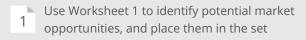

#### ATTRACTIVENESS MAP

2 Use Worksheet 2 to evaluate the atractiveness of each market opportunity, and place each one on the map

#### AGILE FOCUS DARTBOARD

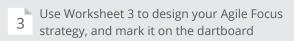

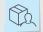

DATE

NAME

# **1 GENERATE YOUR MARKET OPPORTUNITY SET**

## List the venture's core abilities or technological elements

Characterize them based on their functions and properties. Describe them in a general manner, independent from your (envisioned) product.

| ABILITIES |                                                                                                    |                                                                                                    |                                           |             |
|-----------|----------------------------------------------------------------------------------------------------|----------------------------------------------------------------------------------------------------|-------------------------------------------|-------------|
|           | Identify your market oppo         Which applications can you offer with you         Image: Comparison of the system         Image: Comparison of the system | pur core abilities? Which customers may need the formula $\int \int \int \int \int \int \int \int \int \int \int \int \int \int \int \int \int \int \int$ | hem? Zoom in to further segment each cust | omer group. |
|           |                                                                                                    |                                                                                                    |                                           |             |

Place the market opportunities that you would like to evaluate in the Market Opportunity Set.

2 D WORKSHEET 2 EVALUATE MARKET OPPORTUNITY ATTRACTIVENESS

Use this worksheet for every market opportunity you would like to evaluate.

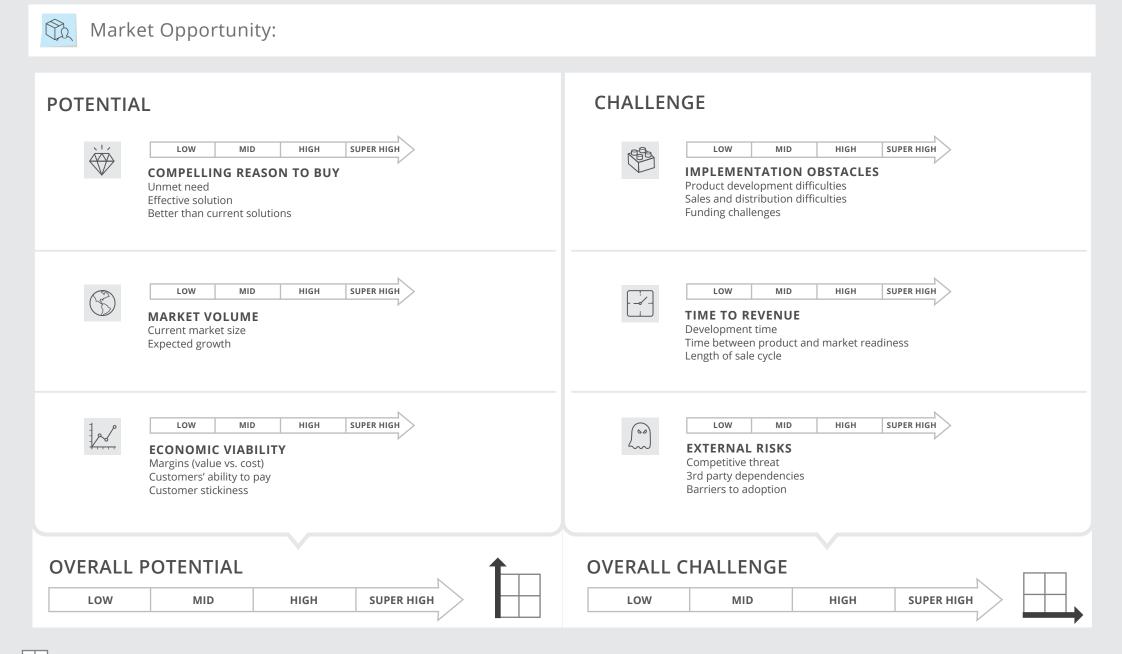

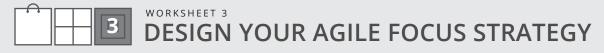

Build a smart portfolio around your Primary Market Opportunity to mitigate your risk and increase your value.

| I. Choose a Primary Market Opportunity to focus on (based on the Attractiveness Map).                                                                               |                                   |                                   |                                          |  |
|----------------------------------------------------------------------------------------------------|-----------------------------------|-----------------------------------|------------------------------------------|--|
| <ol> <li>Pick other attractive market opportunities from<br/>your set to examine possible Backup and Growth<br/>Options.</li> </ol>                                 |                                   |                                   |                                          |  |
| Relatedness to your Primary Market Opportunity:                                                                                                    |                                   |                                   |                                          |  |
| <b>PRODUCT RELATEDNESS</b><br>To what extent do the products share:<br>technological competences, required resources,<br>necessary networks                         | $\bigcirc$ $\bigcirc$ $\bigcirc$  | $\bigcirc$ $\bigcirc$ $\bigcirc$  | $\bigcirc$ $\bigcirc$ $\bigcirc$         |  |
| MARKET RELATEDNESS                                                                                                    |                                   |                                   |                                          |  |
| To what extent do the customers share:<br>values and benefits, sales channels,<br>word-of-mouth                                                                     | $\bigcirc$ $\bigcirc$ $\bigcirc$  | $\bigcirc$ $\bigcirc$ $\bigcirc$  | $\bigcirc$ $\bigcirc$ $\bigcirc$         |  |
| Suitable as:                                                                                                    |                                   |                                   |                                          |  |
| <b>BACKUP OPTION</b><br>Attractive market opportunities that do not share<br>major risks with your Primary Market Opportunity<br>to allow for a change in direction | Backup                            | Backup                            | Backup                                   |  |
|                                                                                                    |                                   |                                   |                                          |  |
| <b>GROWTH OPTION</b><br>Attractive market opportunities that allow your<br>business to create additional value                                                      | Growth                            | Growth                            | Growth                                   |  |
|                                                                                                    |                                   |                                   |                                          |  |
| III. Design your Agile Focus Strategy:                                                                                                    |                                   |                                   |                                          |  |
| <ul> <li>Keep at least one Backup and one Growth<br/>Option open</li> <li>Decide if any option is worth pursuing now</li> <li>Place the rest in storage</li> </ul>  | Pursue Keep Place in open storage | Pursue Keep Place in open storage | Pursue Keep Place in<br>now open storage |  |

NAME